# **ANNEXE 3**

# **JUSTIFICATION AU PREMIER EURO DES DEPENSES DE PERSONNEL**

Deux tableaux de synthèse sont présentés en tête de la JPE des dépenses de personnel :

- le premier tableau a pour objet essentiel de faire apparaître les variations du plafond d'emplois en 2011 et de présenter la ventilation du plafond par catégorie d'emplois ainsi que la masse salariale qui s'y rapporte ; tout écart entre le total des crédits de titre 2 et le total mentionné dans ce tableau doit être justifié. L'impact en équivalent temps plein travaillé (ETPT) des mesures de périmètre et de transfert ainsi que des éventuelles corrections techniques doit être renseigné dans les nouvelles colonnes (2), (3) et (4). Le contenu de ces colonnes devra avoir fait l'objet d'échanges préalables avec le bureau sectoriel compétent de la direction du budget et être détaillé dans les commentaires. La colonne (5) permet de connaître l'évolution réelle prévue des effectifs à périmètre constant et donc de présenter l'impact en ETPT des schémas d'emplois.
- le second tableau répartit les crédits de titre 2 du programme par catégories.

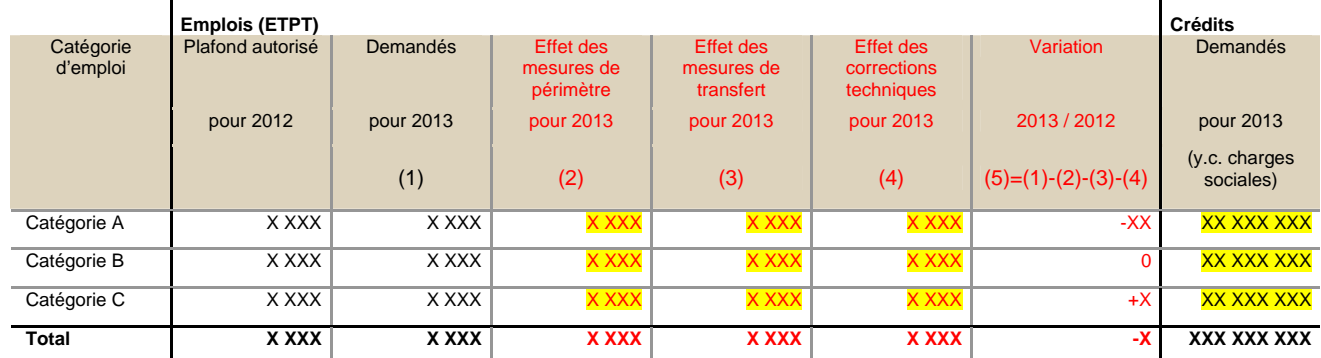

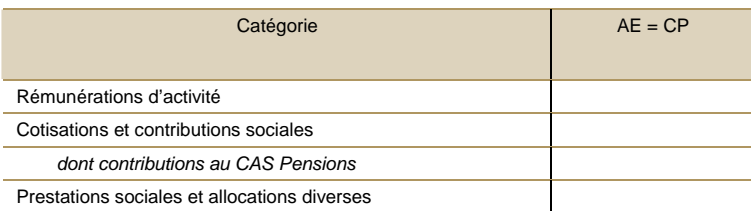

# **EVOLUTION DES EMPLOIS**

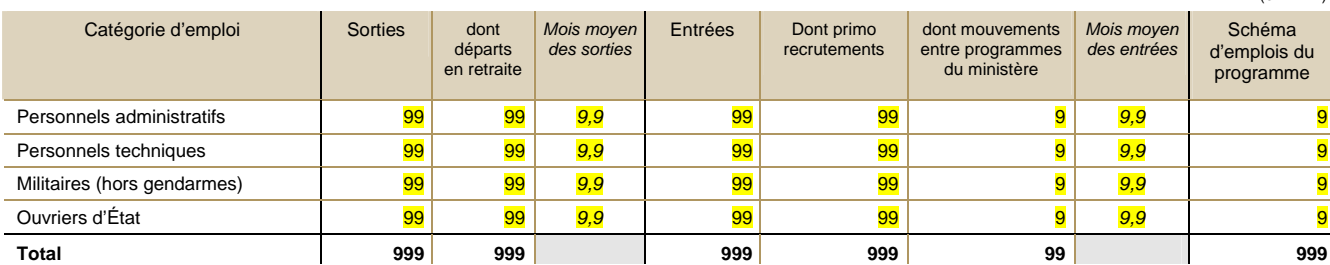

(en ETP)

Ce tableau présente les flux prévisionnels d'entrées et de sorties, qui concernent les personnels payés sur les crédits de titre 2 du ministère, présentés en équivalents temps plein (ETP). Le schéma d'emplois correspond à la somme des entrées et sorties sur l'année.

Ce tableau doit être établi à périmètre constant, c'est-à-dire sans prendre en considération les transferts entre l'État et ses opérateurs, les transferts entre ministères, les mesures de décentralisation et les autres mesures de périmètre.

Les flux d'entrée devront distinguer les primo-recrutements. Par primo-recrutements, il est entendu les recrutements par concours ou par examen de personnels qui n'étaient pas auparavant rémunérés par un ministère et les recrutements de contractuels. Les commentaires devront également faire la distinction entre les agents titulaires et les agents contractuels. Il conviendra enfin de distinguer les mouvements entre programmes du ministère, dont la somme, au niveau ministériel, devra être nulle.

De la même façon, les flux de sortie doivent distinguer les départs en retraite des autres départs (démissions, décès, radiations, fins de contrat, licenciements, détachements, etc.). Les ministères veilleront à enrichir les commentaires de précisions sur la méthodologie et les principales hypothèses retenues quant aux prévisions de départs en retraite.

Enfin, l'information sur les dates moyennes d'entrées et de sorties doit permettre de reconstituer la variation en ETPT et de déterminer la valorisation financière des économies liées aux schémas d'emplois telle qu'exposée dans les éléments salariaux.

Les ministères rempliront ces dates moyennes d'entrées et de sorties par catégories, impérativement avec un chiffre après la virgule. Il est fait l'hypothèse que le mois 1 correspond à une date d'entrée au 1er janvier. Les mois moyens possibles se situent donc dans l'intervalle [1,0 ; 12,9]. Par exemple : 1er janvier  $= 1.0$ ; 1er juillet  $= 7.0$ ; 15 juillet  $= 7.5$ ; 10 septembre  $= 9.3$ .

### **EFFECTIFS ET ACTIVITES DES SERVICES**

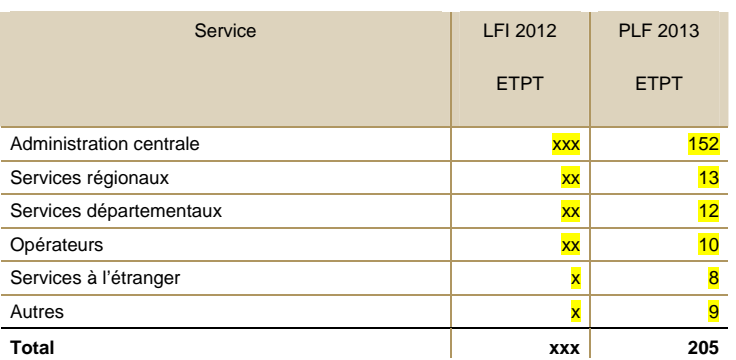

### REPARTITION DU PLAFOND D'EMPLOIS PAR SERVICE

Ce tableau a pour objet de répartir le plafond d'emplois du programme entre l'administration centrale du ministère, les services déconcentrés, les opérateurs, les services à l'étranger et le cas échéant d'autres services (services à compétence nationale …).

Le tableau distingue, au sein des services déconcentrés, le niveau départemental et le niveau régional. En effet, la réforme de l'administration territoriale de l'État (RéATE) a mis en place, au 1er janvier 2010, des directions régionales, sur la base des périmètres ministériels, et des directions départementales interministérielles.

Il est précisé que le nombre d'emplois correspondant aux opérateurs doit être en cohérence avec les emplois rémunérés sur le titre 2 figurant dans le volet opérateurs du PAP.

Les élèves fonctionnaires dans les écoles, titulaires de l'administration en formation à l'extérieur du ministère, doivent être décomptés dans la ligne « Autres ». Les emplois inscrits sur cette ligne feront l'objet de commentaires en précisant la nature.

## REPARTITION DU PLAFOND D'EMPLOIS PAR ACTION

### EXEMPLE

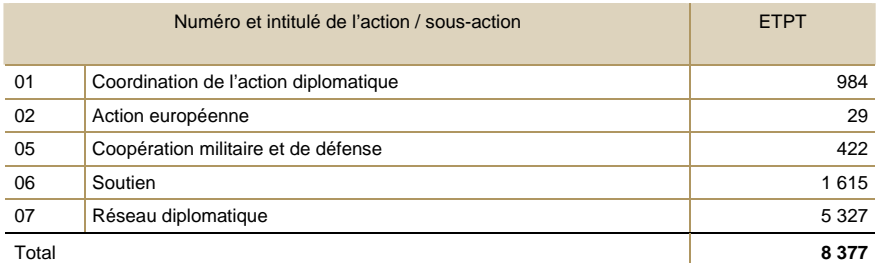

### ÉLEMENTS SALARIAUX

#### EXEMPLE :

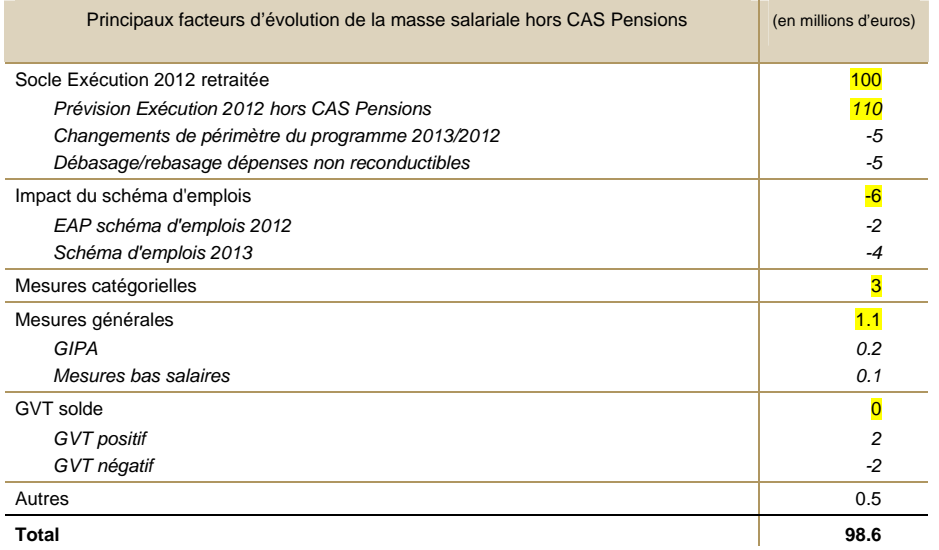

Ce tableau doit permettre d'identifier les principaux facteurs d'évolution de la masse salariale hors CAS pensions en 2013.

Le cas échéant, la prévision d'exécution 2012 doit être retraitée des mesures modifiant le périmètre du programme (mesures de périmètre : changements de maquette, décentralisation, etc. et mesures de transfert : transferts entre programmes, transferts vers ou depuis les opérateurs, transferts en gestion) et des mesures salariales ponctuelles (GIPA, mesures non reconductibles comme le rachat de jours de CET et les mesures de restructuration).

La ligne « mesures catégorielles » ne s'alimente pas automatiquement avec le tableau retraçant les mesures catégorielles (cf infra). Les ministères veilleront toutefois à ce que les chiffres de mesures catégorielles du présent tableau et du tableau des mesures catégorielles concordent.

Il est rappelé :

- que les coûts ou économies liés au schéma d'emplois sont calculés à partir des flux et dates d'entrées et sorties : c'est la variation du nombre d'agents réellement rémunérés sur l'année, en y incluant les effets report de l'année précédente et la vacance infra annuelle induite par la différence entre les dates de départs et d'arrivées, valorisée au coût de non remplacement (coût d'entrée). Ce montant doit donc être cohérent avec les données des tableaux relatifs aux évolutions des emplois et au coût d'entrée par catégories d'emplois ;
- que les mesures catégorielles comprennent les transformations d'emplois, le rééchelonnement indiciaire, la transformation ou création de nouveaux corps ou grade, les réformes statutaires, les mesures de revalorisation indemnitaires. Les repyramidages, entendus comme la modification de la part relative des différents macro-grades (ou équivalents) dans la structure d'emplois du ministère, doivent être intégrés aux mesures catégorielles et non au GVT positif ;

que le mode de calcul des GVT positif et négatif, et de l'effet solde qui en résulte, doit être conforme à celui prévu dans la circulaire 2BPSS--12-3490 du 30 mai 2012 relative à l'outil de budgétisation pluriannuelle des dépenses de personnel (version actualisée), et à son annexe 1. Le montant de GVT doit être cohérent avec les données des tableaux relatifs à l'évolution des emplois et aux coûts par catégories d'emplois.

Les montants inscrits au titre de la ligne « autres » doivent être décomposés et justifiés au premier euro, notamment l'évolution des rémunérations qui ne dépendent pas du point, en particulier celle des ouvriers d'État.

Par ailleurs, il est demandé aux ministères de remplir un tableau présentant les coûts d'entrée et de sortie. Il doit être renseigné en euros, charges comprises, hors contributions au compte d'affectation spéciale des pensions.

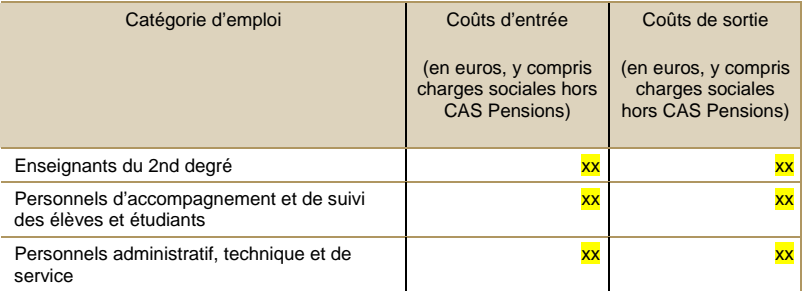

Ce tableau permet d'identifier les coûts d'entrée et de sortie par catégories d'emplois qui ont notamment été retenus pour valoriser le schéma d'emplois (coûts d'entrée) et calculer l'incidence de l'effet de noria. Les ministères ont la possibilité d'introduire, sous Farandole, des commentaires sous ce tableau.

# MESURES GENERALES

Les coûts liés à la GIPA, qui s'apparente à une mesure générale, seront précisés dans cette partie.

# MESURES CATEGORIELLES

## EXEMPLE :

.

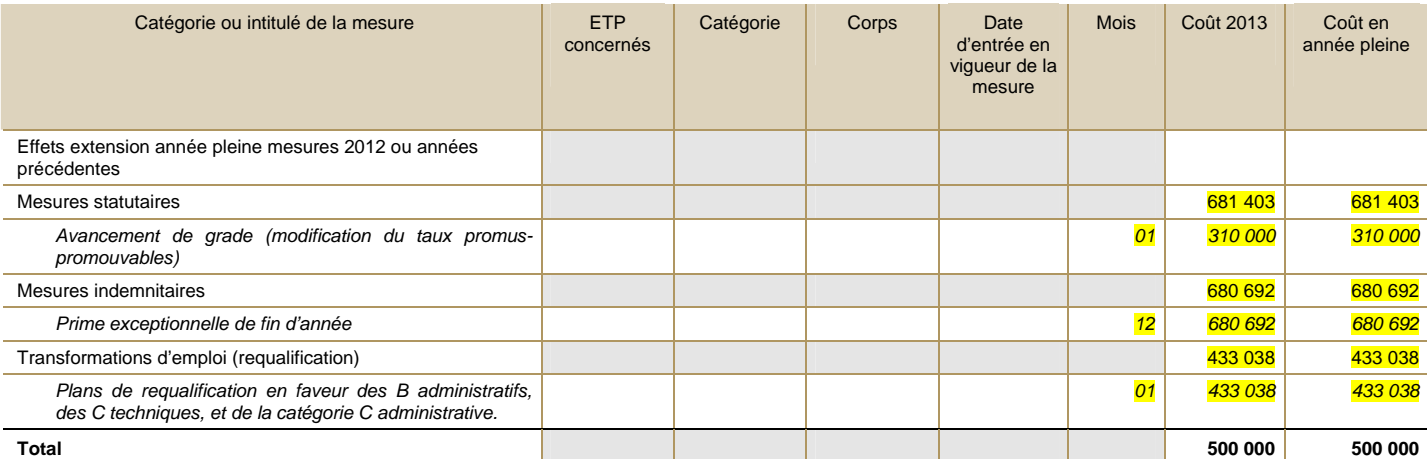

Les ministères sont invités à décrire les mesures catégorielles envisagées, en identifiant les principales mesures selon leur nature (statutaire ou indemnitaire), le nombre d'agents concernés, leur catégorie ainsi que leur corps. Ils renseigneront par ailleurs la date de mise en œuvre de la mesure (prévue ou effective s'agissant des mesures qui sont renseignées au titre de leur extension en année pleine ou de leurs effets pluriannuels).

Comme pour les dates moyennes d'entrées et de sorties, il est fait l'hypothèse que le mois 1 correspond à une date d'entrée en vigueur au 1er janvier. Il n'est pas demandé de renseigner des valeurs plus précises (c'est-à-dire comprenant une décimale) :

Exemple : pour une mesure entrant en vigueur en juillet : 7 ; pour une mesure entrant en vigueur en septembre : 9 ; etc.

La colonne « mois » correspond au nombre de mois de l'année pendant laquelle la mesure est en vigueur :

Exemple : pour une mesure entrant en vigueur en juillet : 6 ; pour une mesure entrant en vigueur en septembre : 4 ; etc.

Le coût 2013 correspond au (coût année pleine \* le nombre de mois de l'année pendant laquelle la mesure a été en vigueur) / 12 :

Exemple : le coût 2013 d'une mesure dont le coût en année pleine est chiffré à 100 000 € et entrant en vigueur au 1er juillet 2013 = 100 000 \* 6/12 = 50 000 €.

Le coût budgétaire (coût chargé hors contribution au CAS) de chaque mesure catégorielle doit être mentionné (préciser le coût en année pleine et le coût pour l'année 2013 compte tenu de la date prévisionnelle d'entrée en vigueur).

Il conviendra d'ajouter une ligne (sous Farandole) pour chacune des mesures prévues.

Une attention particulière sera portée aux effets « extension année pleine » des mesures 2012 (une ligne par mesure), au coût des changements de « taux promus/promouvables » (partie pilotable du GVT), aux hausses indemnitaires (y compris non reconductibles) et à l'incidence des mesures interministérielles.

Il est rappelé que les mesures de transformations d'emplois doivent être incluses dans les mesures catégorielles.

Le coût total des mesures catégorielles pour le programme considéré doit être du même montant que l'enveloppe catégorielle totale dont bénéficie le ministère (figurant dans le tableau relatif aux éléments salariaux)

Les ministères veilleront à harmoniser les libellés des mesures entre les différents programmes. Pour les mesures à caractère pluriannuel, il est demandé d'utiliser des libellés strictement identiques d'une année sur l'autre, et de PAP à RAP, afin de pouvoir déterminer le coût total des mesures concernées.

## MESURES INDIVIDUELLES

Seront indiquées dans cette partie les évaluations du Glissement Vieillesse Technicité positif et du Glissement Vieillesse Technicité négatif (ou effet de noria) en pourcentage et en euros.

# COTISATIONS SOCIALES ET CONTRIBUTIONS EMPLOYEURS POUR LES PENSIONS

EXEMPLE :

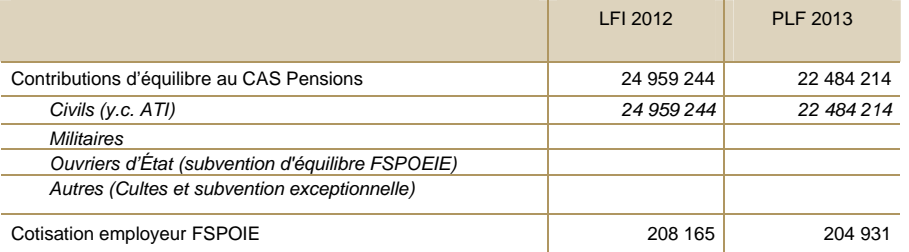

Le total figurant sur la première ligne de ce tableau correspond aux crédits CAS Pensions qui doivent figurer dans le tableau de synthèse des crédits de titre 2 positionné au début de la partie JPE.

La cotisation employeur FSPOIE est financée par les crédits hors CAS pensions contrairement à la subvention d'équilibre au FSPOIE.

S'agissant des cotisations sociales employeur :

**-** Le montant de la cotisation employeur à la Caisse nationale d'allocations familiales (CNAF) sera identifié comme suit : « Le montant de la cotisation employeur à la Caisse nationale d'allocations familiales pour les personnels titulaires et non titulaires du ministère (taux de XX) est de XXX M $\epsilon$ »;

- Le montant de la cotisation au Fonds national d'aide au logement (FNAL), intégrant la cotisation additionnelle de 0,2 %, sera présenté comme suit : « Le montant de la cotisation employeur au Fonds national d'aide au logement est de XX M $\varepsilon$ ».

## PRESTATIONS SOCIALES

Les prestations sociales obligatoires devront faire l'objet d'une présentation indiquant les montants concernés et le nombre de bénéficiaires, par catégorie de prestations (accidents de service / accidents du travail et maladies professionnelles, revenus de remplacement du congé de fin d'activité, allocations pour perte d'emploi….). Le renseignement de ce tableau est obligatoire.

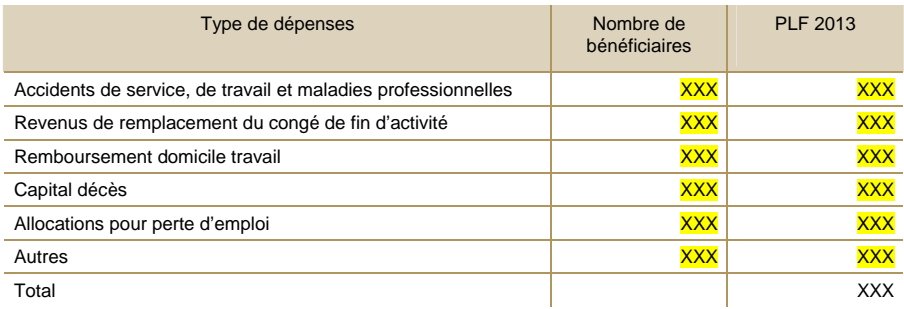

Les ministères veilleront à ce que la ligne de total soit égale au montant de la catégorie 23. Les montants renseignés au sein de la ligne « autres » devront faire l'objet de commentaires. S'agissant des bénéficiaires, les ministères préciseront l'unité de décompte.

### ACTION SOCIALE – HORS TITRE 2

L'action sociale interministérielle et ministérielle devra être présentée en rappelant succinctement les principaux dispositifs, les montants moyens versés et le nombre de bénéficiaires.

Le renseignement du tableau suivant est obligatoire. Il précise, pour quelques catégories de dépenses, les effectifs concernés en ETP, le titre (3 pour des biens non pérennes, ou 5 pour des biens pérennes, selon le type de dépense concerné) et la catégorie d'imputation de la dépense, ainsi que les prévisions de dépense en M€.

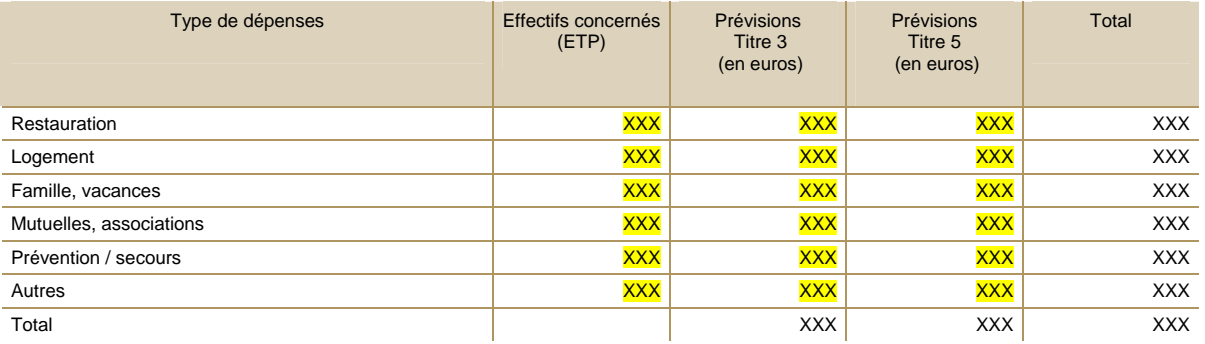

Le tableau devra faire l'objet de commentaires.

Notamment, le contenu de la ligne « autres » devra être précisé.

Les ministères doivent veiller à la cohérence de ces montants avec ceux présentés dans la justification par action (hors T2) pour ces mêmes dépenses.

Il est rappelé que les ministères qui n'ont pas fait figurer dans la partie « performance » l'indicateur d'efficience de la fonction RH (ratio effectifs gérants / effectifs gérés) doivent prévoir l'insertion de cet indicateur dans la partie JPE « dépenses de personnel ».